# *Цілочисельна арифметика в обмеженому числі розрядів*

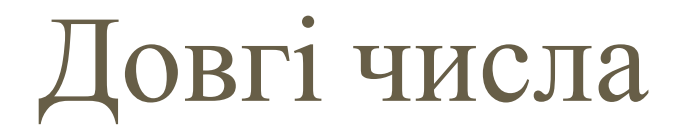

- Відомо, що арифметичні дії, які виконуються комп'ютером в обмеженій кількості розрядів, не завжди дозволяють отримати точний результат.
- Для реалізації операцій з довгими числами необхідно розмістити довге число в пам'яті комп'ютера.
- Більш того, ми обмежені розміром (величиною) чисел, з якими можемо працювати.

## Арифметичні дії

- Нам необхідно виконати арифметичні дії над дуже великими числами, наприклад
- 30! = 265252859812191058636308480000000
- У таких випадках ми самі повинні потурбуватися про представлення чисел в машині і про точне виконання арифметичних операцій над ними. Числа, для представлення яких в стандартних комп'ютерних типах даних не вистачає кількості двійкових розрядів, називаються "довгими".

## Реалізація арифметичних операцій

- Реалізація арифметичних операцій над такими "довгими" числами отримала назву «довгої арифметики». Організація роботи з "довгими" числами залежить від того, як ми представимо в комп'ютері ці числа.
- **• "Довге" число можна записати, наприклад, за допомогою масиву десяткових цифр, кількість елементів в такому масиві дорівнює кількості значущих цифр в "довгому" числі.**

## Арифметичні операції

- Якщо ми реалізовуватимемо арифметичні операції над цим числом, то розмір масиву має бути достатнім, аби розмістити в ньому і результат, наприклад, множення. Існують і інші представлення "довгих" чисел. Розглянемо одне з них.
- Представимо наше число
- 30! = 265252859812191058636308480000000 у вигляді:
- 30! =2•  $(10^4)^8 + 6525$   $(10^4)^7 + 2859$   $(10^4)^6$ + 8121•  $(10^4)^5$  +  $9105 \cdot (10^4)^4$ + 8636 $\cdot (10^4)^3$ + 3084 $\cdot (10^4)^2$  + 8000 $\cdot (10^4)^1$  +  $0000 \bullet (10^4)^0.$

## **•Даний запис наштовхує на думку про масив, представлений в таблиці.**

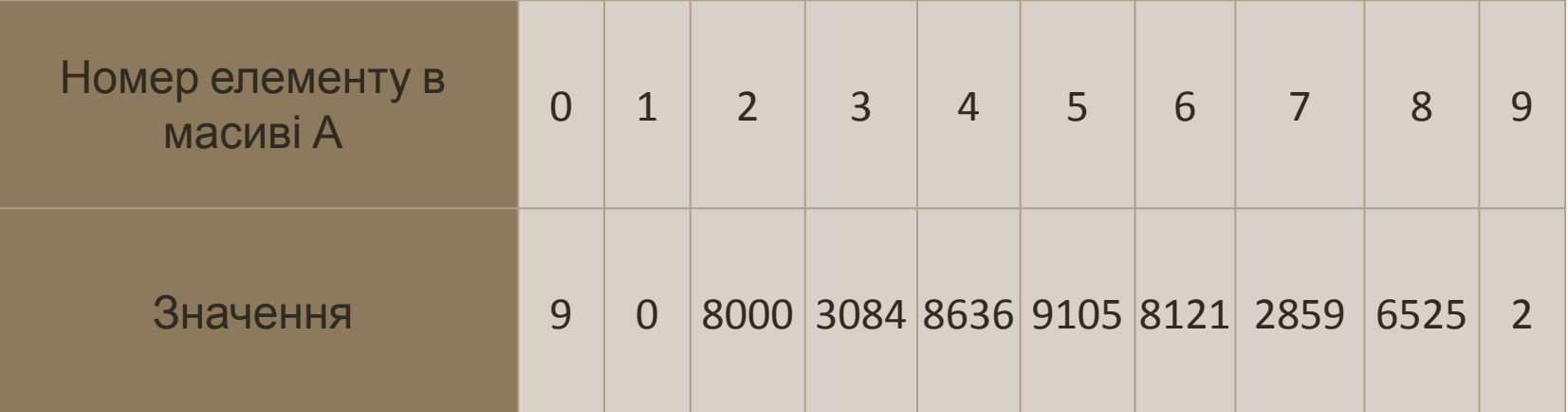

## **Множення довгого числа на коротке**

- **• Виконується множення "в стовпчик" на одноцифрове число. Дана операція може бути корисна для виконання простих операцій, таких як множення на 2 або використана при діленні довгого числа на довге.**
- Різниця між множенням на коротке число і множенням на довге полягає в тому, що при множенні на коротке число нам не потрібно множити розряди довгого числа на відповідні розряди короткого числа.

*Ми можемо вважати, що наше "довге" число представлене в 10000—10 системі числення (десятитисячно-десяткова система числення, а "цифрами" числа є чотиризначні числа.*

#### **•** *Наприклад. Ввести "довге" число.*

• Рішення задачі почнемо з опису даних.

#### • Const MaxDig=1000;

*{Максимальна кількість цифр — чотиризначних!}*

- Osn=10000;
- *• {Основа нашої системи числення, в елементах масиву зберігаємо чотиризначні числа}*
- Type Tlong=Array[0..MaxDig] Of Integer;

### **Алгоритм введення "довгого" числа з файлу розглянемо на конкретному прикладі.**

- Нехай в файлі записано число 23851674 і основою системи (Osn) є 1000 (зберігаємо по три цифри в элементі таблиці А).
- Зміна значень елементів таблиці А в процесі введення (посимвольного в змінну ch) відображено в таблиці

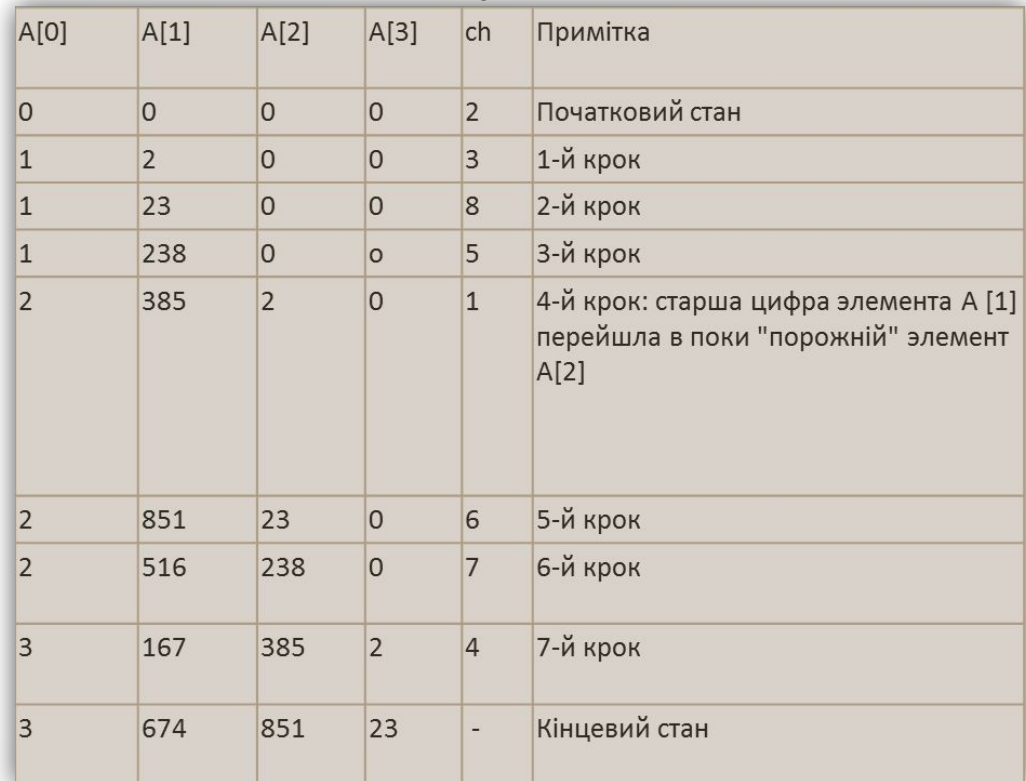

- **• Якщо виводите масив, де в кожній комірці знаходиться по декілька цифр - можливі проблеми з виведенням ведучих нулів.**
- Якщо нам потрібно вивести, наприклад, число 12030002, і в кожній комірці знаходтться по 4 цифри, то ми отримуємо масив з двох комірок, T[1]=2, та T[2]=1203.
- Під час виведення за допомогою функції, наведеної вище, ми отримаємо 12032. Ми втрачаємо три розряди, значення яких дорівнюють 0.

• В такому випадку необхідно застосувати форматований вивід. Для цього скористаємось двома флагами форматованого виведення:

Додавання цілих довгих чисел. Процес додавання довгих чисел – це реалізація додавання чисел "в стовпчик". Перше число – масив T1, друге число – масив T2, результат – T3.

*• Наприклад:*

•

$$
67897 \text{ m} + 328 \text{ m} 68225 \text{ m}
$$

## **Алгоритм процедури**

- Алгоритм процедури додавання можна пояснити на простому прикладі.
- Нехай **А** = 870613029451,
- **• В = 3475912100517461**

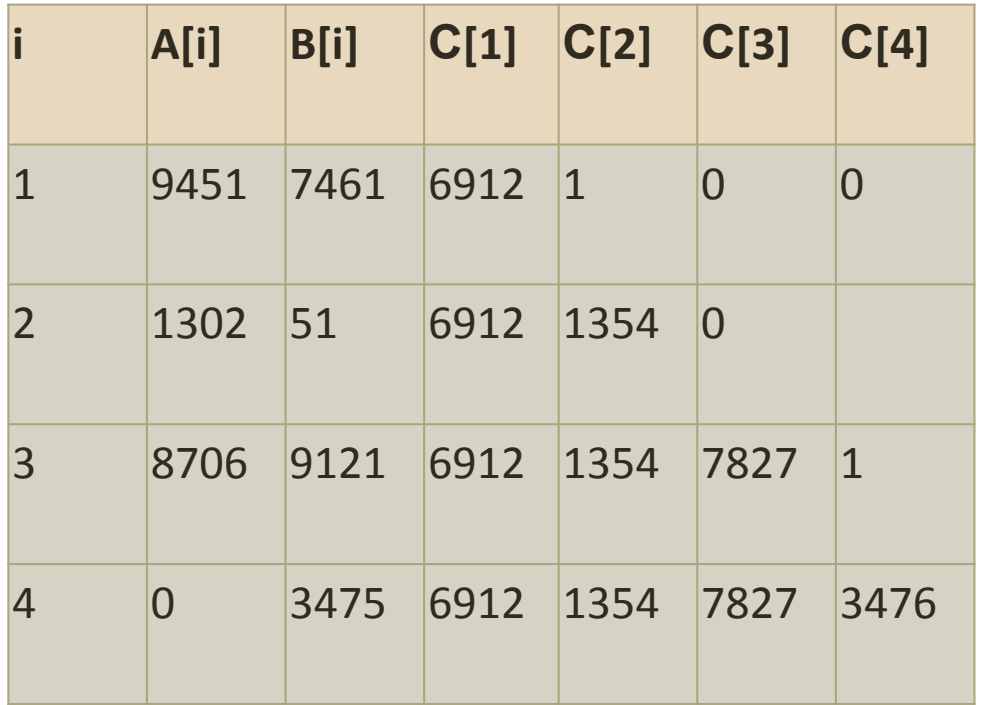

## **Порівняння довгих чисел.**

- Функція порівняння довгих чисел повертає 0 коли числа рівні, 1 - коли перше число більше за друге і -1 коли друге число більше першого.
- **• Під час реалізації спершу порівнюється кількість цифр.**
- Якщо кількість цифр різна, то у більшого числа більше кількість цифр. Якщо ж кількість цифр однакова, то порівнюють всі цифри по порядку, починаючи зі старшого розряду.
- Даний алгоритм буде працювати правильно і у випадку коли в одній комірці пам'яті масиву будемо зберігати декілька цифр.